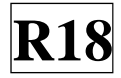

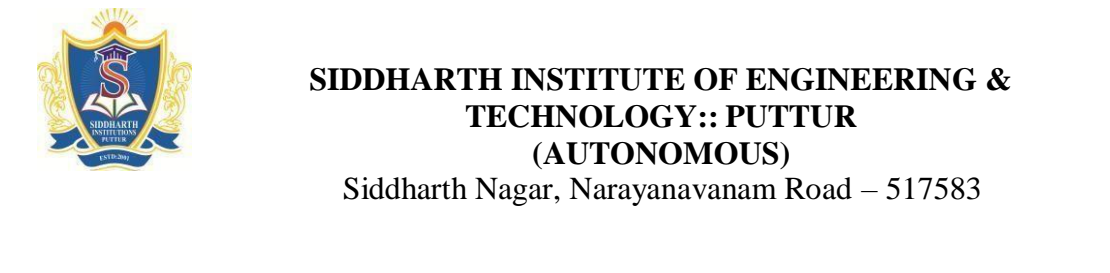

**Subject with Code:** Linux Programming (18CS0532) **Year & Sem:** III - B.Tech & II - Sem

**Course & Branch**: B.Tech - CSE **Regulation:** R18

**UNIT – I**

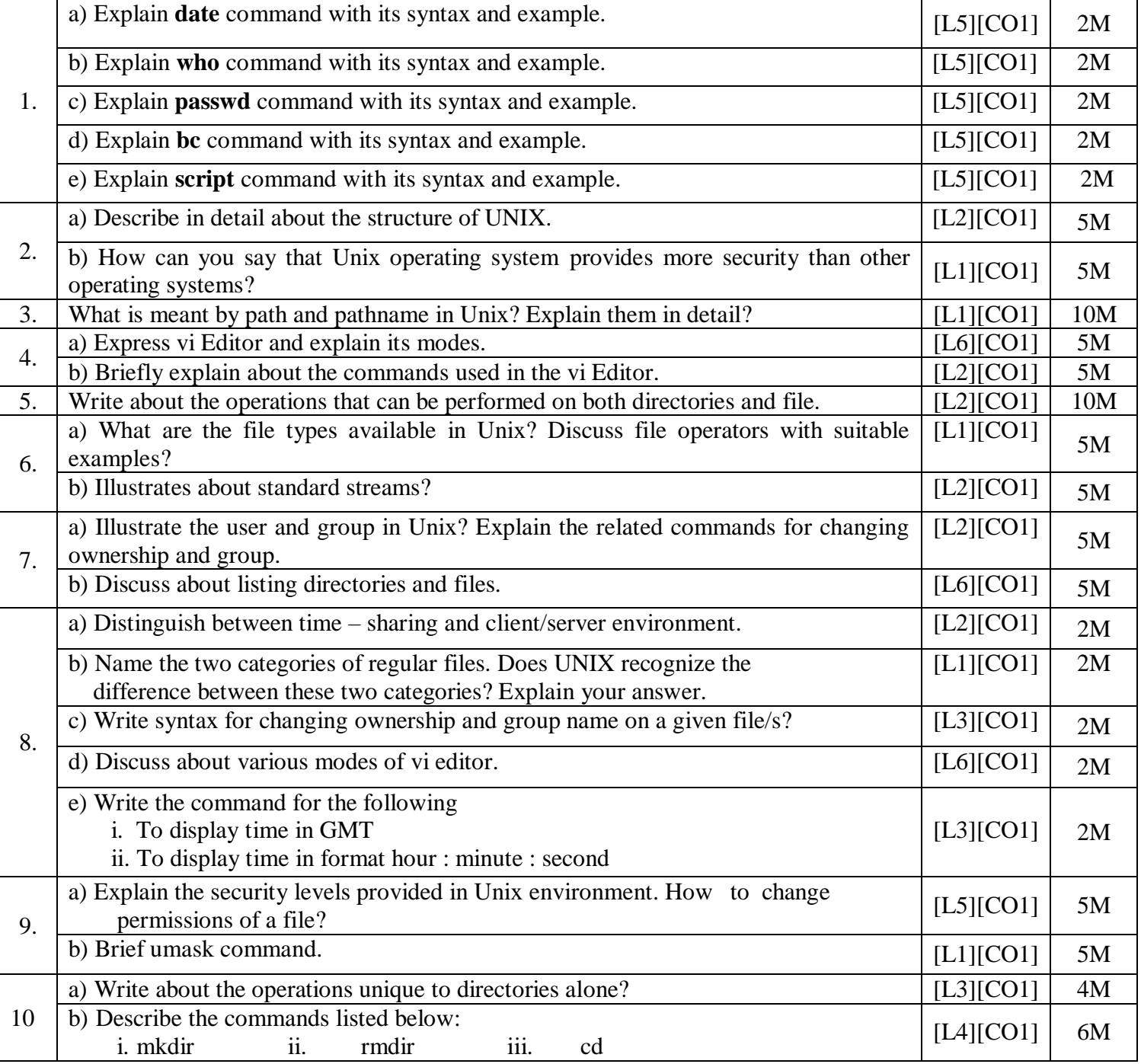

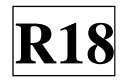

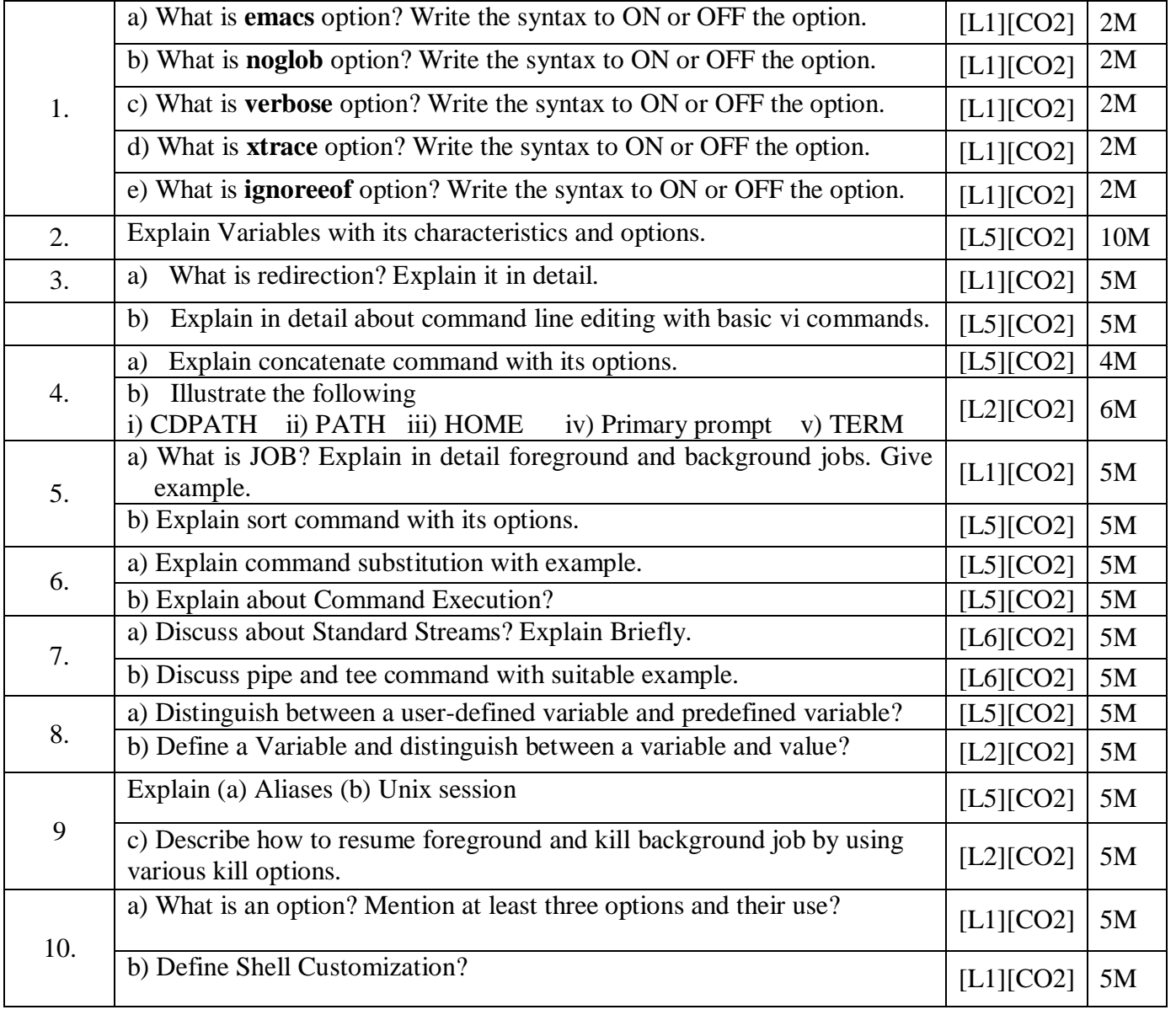

## **UNIT –II**

## **UNIT –III**

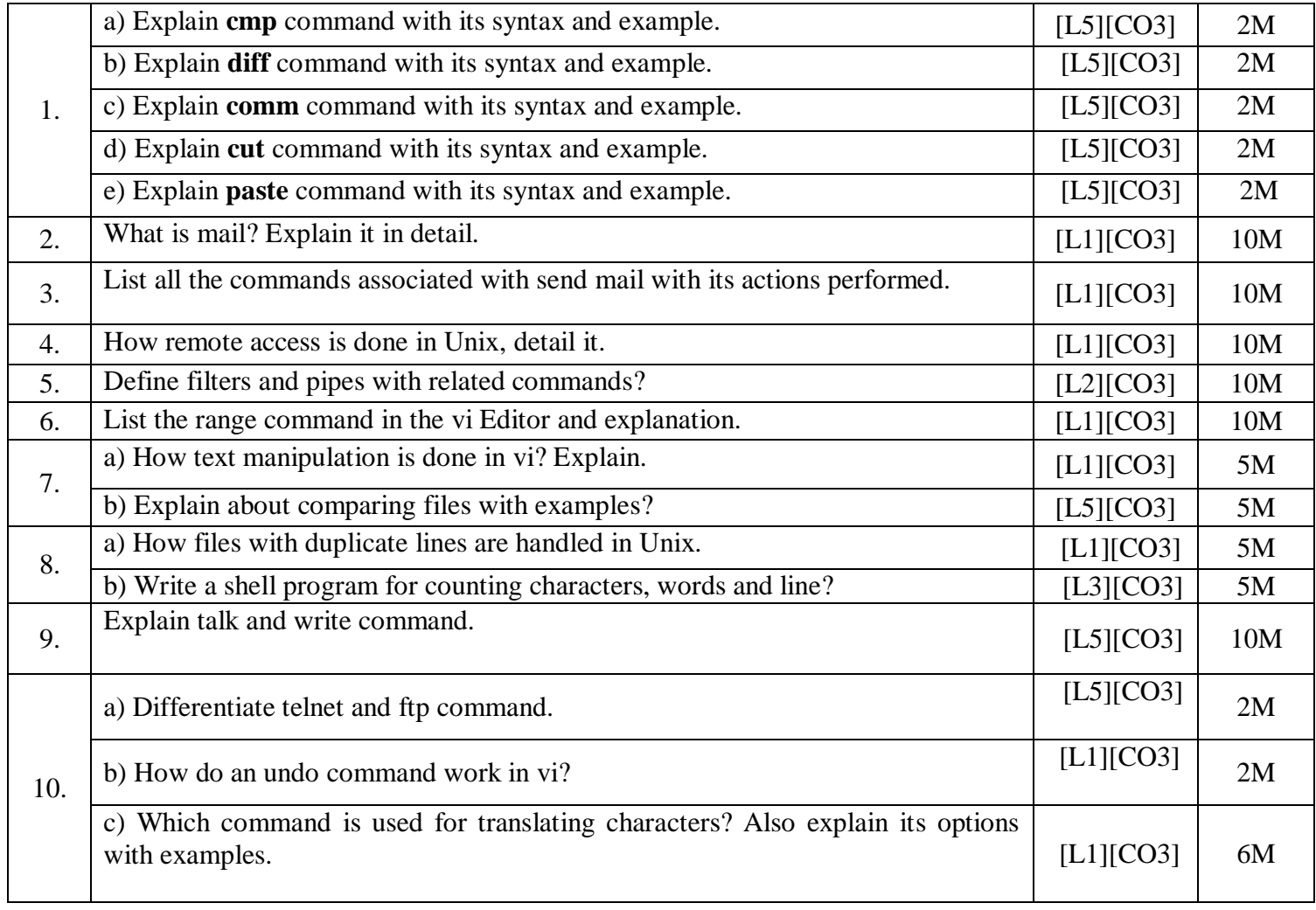

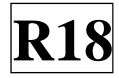

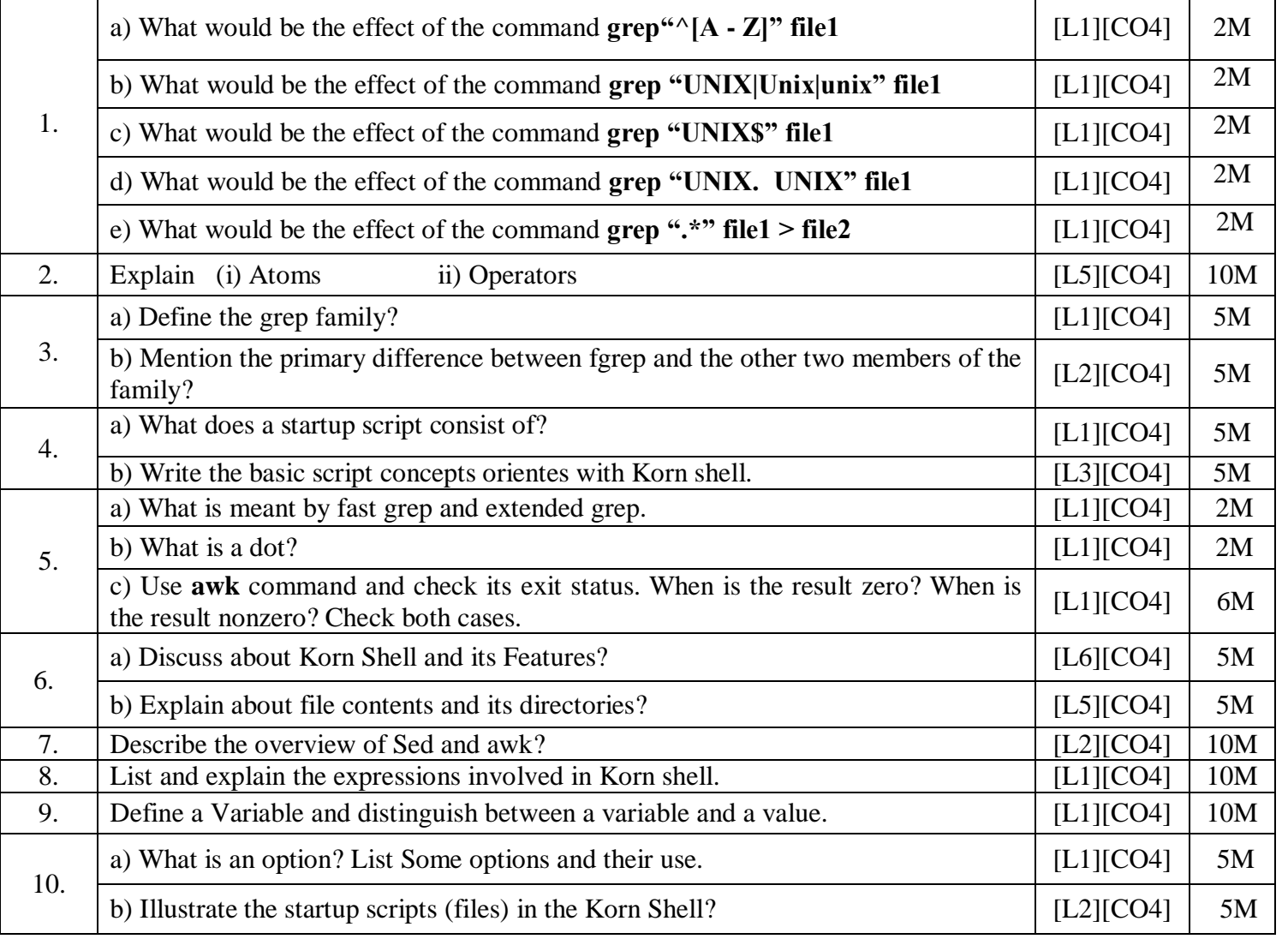

## **UNIT –IV**

## **UNIT –V**

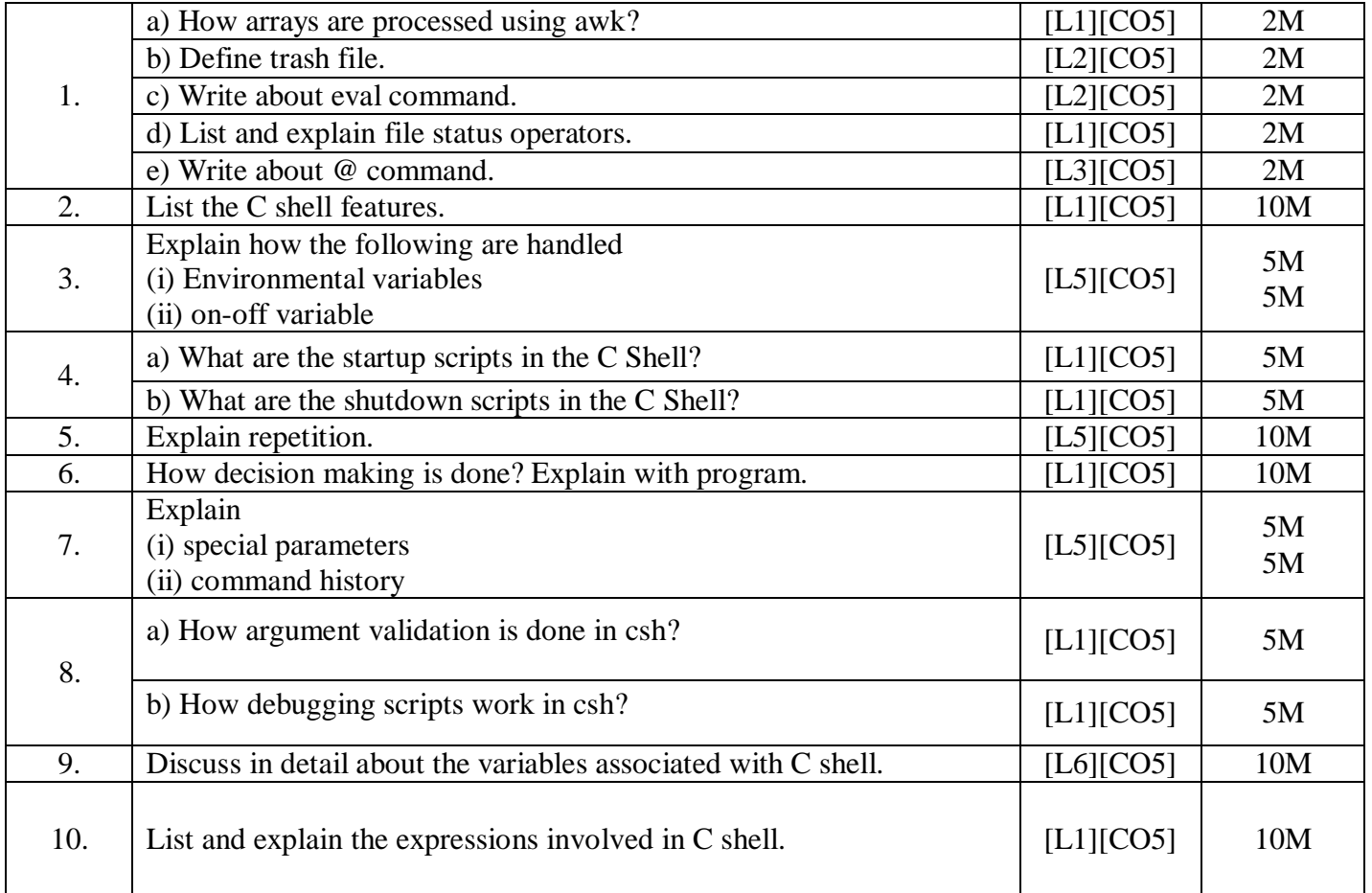

**Prepared by**: **N. MONIKA Assistant Professor / CSE**